# **WSKA**Ź**NIKI / ADRESY**

**Wska**ź**nik** → jest zmienną, która zawiera **adres** (wskazanie) innej zmiennej lub adres dowolnego obszaru w pamięci komputera, (np. może być to adres obszaru danych lub adres kodu programu)

Ogólna postać definicji wskaźnika:

#### **typ\_danych** ∗ **identyfikator wska**ź**nika ;**

Najczęściej używane są wskaźniki "zdefiniowane" zawierające adres innej zmiennej. Taki wskaźnik zawiera informację o:

- **adresie** zmiennej w pamięci komputera
- **typie** danych przechowywanych w tej zmiennej

Przykłady definicji:

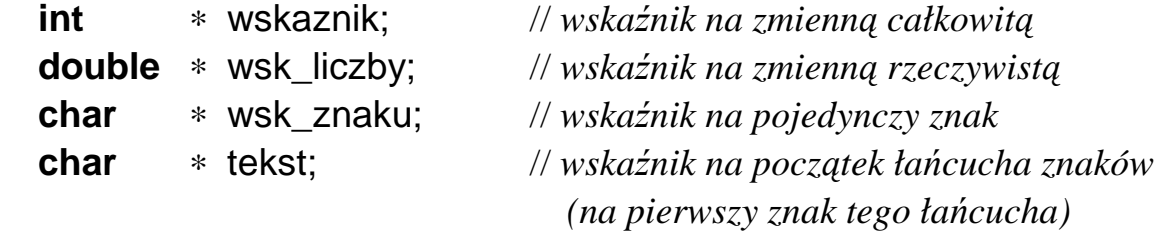

Można również korzystać ze wskaźników "niezdefiniowanych" (anonimowych). Taki wskaźnik zawiera tylko informację o **adresie** początku obszaru pamięci (bez określenia typu wskazywanych danych). Definicja takiego wskaźnika ma postać:

### **void** ∗ **identyfikator wska**ź**nika ;**

jest to wskaźnik na "dowolny" ciąg bajtów danych.

#### **Ze wska**ź**nikami i adresami zwi**ą**zane s**ą **dwa operatory:**

- operator **adresu** (referencji) **&** zwracający adres zmiennej podanej po prawej stronie tego operatora.
- operator **wyłuskania** (dereferencji) \* identyfikujący obszar zmiennej wskazywanej przez wskaźnik podany po prawej stronie tego operatora.

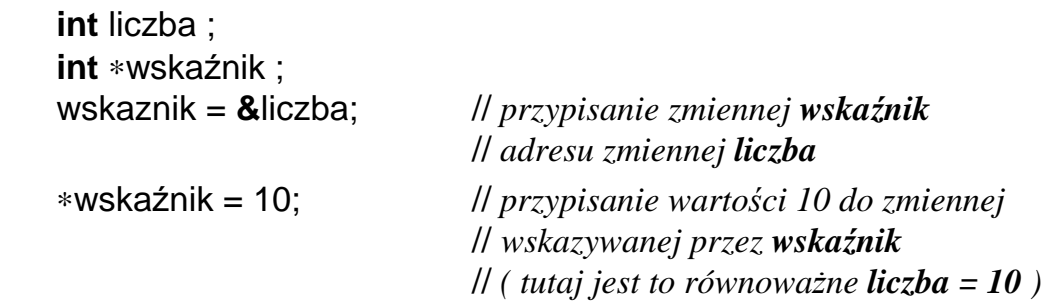

## **Arytmetyka wska**ź**ników**

Na wskaźnikach mogą być wykonywane następujące operacje:

• przypisania  $( = )$ 

## **wsk = wskaznik\_zmiennej\_lub\_obszaru\_pami**ę**ci ;**

(w przypadku niezgodności typów konieczne jest dokonanie konwersji typu)

• operacje porównania ( ==,  $!=, \leq, \leq, \leq, \leq)$ :

**wsk\_1 == wsk\_2** // sprawdzenie czy zmienne zawierają te same adresy **wsk\_1 < wsk\_2** // czy zmienna **wsk\_1** zawiera adres mniejszy // od adresu zawartego w zmiennej **wsk\_2**

- operacje powiększania lub pomniejszania wskaźnika ( +, −, ++, −−, +=, −= ) o liczbę całkowitą (tylko dla wskaźników zdefiniowanych)
	- → powiększenie (pomniejszenie) wskaźnika o wartość **N** powoduje wyznaczenie adresu przesuniętego o:

**N** ∗ **sizeof(** *typ\_zmiennej\_wskazywanej* **)** 

bajtów w kierunku rosnących (malejących) adresów. np. **int** ∗**w**;

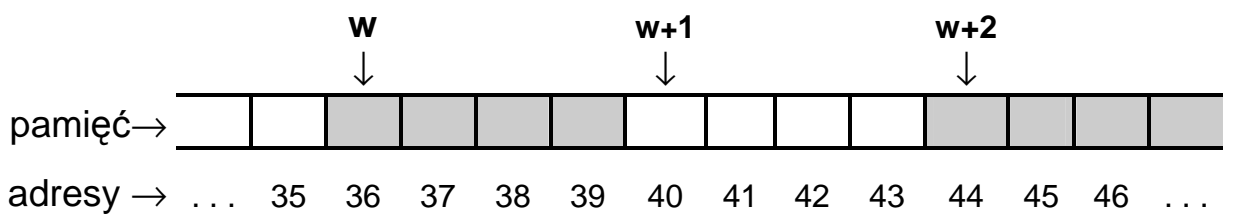

• operacje odejmowania wskaźników tego samego typu → wyznaczenie "odległości" pomiędzy dwoma adresami w pamięci. ( odległości w sensie **N** ∗ **sizeof (** *typ\_elementu\_wskazywanego* **)** )

Przykłady zmiennych wskaźnikowych:

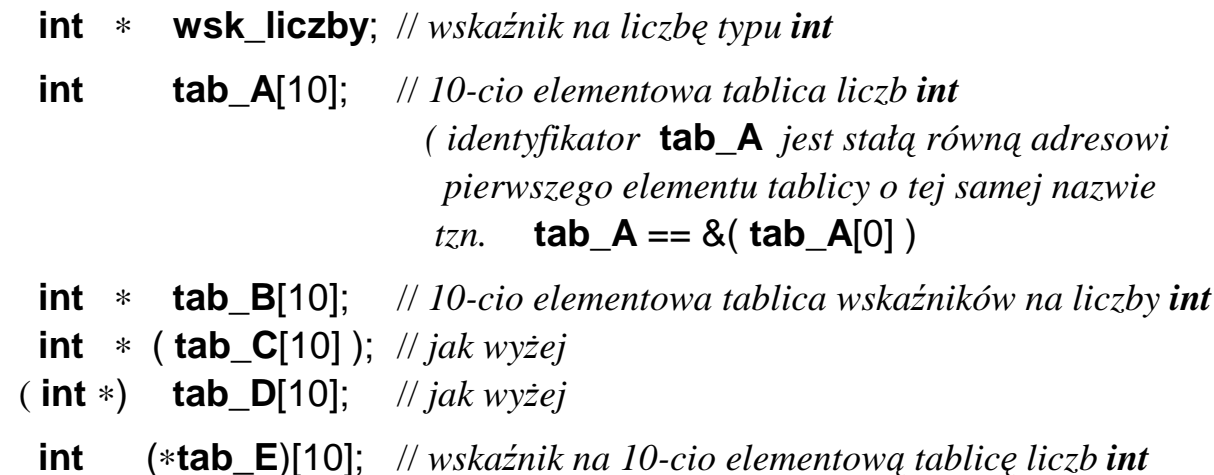

## **PRZYKŁAD: Dost**ę**p do zmiennej za pomoc**ą **wska**ź**ników**

 #include <stdio.h> **short** a ;  $\frac{1}{\sqrt{2}}$  *typ danych short*  $\equiv$  *short int* **short** b ; // *w systemach 32 bitowych zajmuje w pami*ę*ci 16 bitów (2 bajty)*  **short** c ; **float** x ; **short** ∗ wsk ;

// *przykładowa organizacja zaj*ę*to*ś*ci pami*ę*ci komputera przy w/w definicjach* 

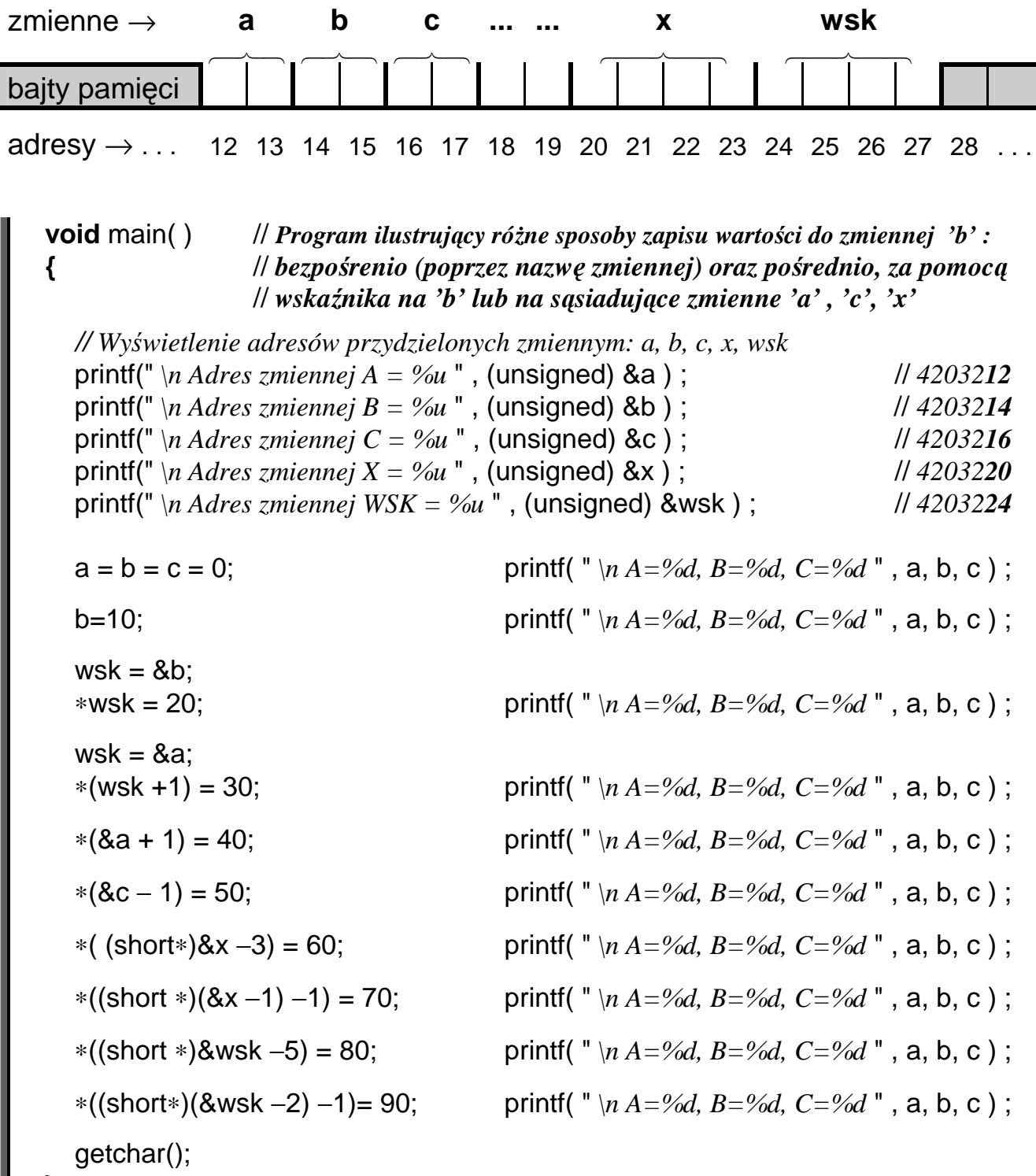

**}** 

ш

# **PRZYKŁADY: Dost**ę**p do tablic za pomoc**ą **indeksów i/lub wska**ź**ników**

 #include <stdio.h> // *Cz*ęść *wspólna przykładów na tej stronie*  #define ROZMIAR 10  **void** main(**void**)  **{ int** tab[ ROZMIAR ]; // ← *wczytanie liczby do tablicy* • • • // ← *przemno*Ŝ*enie elementu tablicy przez 2* // ← *wy*ś*wietlenie elementu tablicy* **}**  ---------------------------------------------------------------------------------------------------- a) **int** i; // *dost*ę*p do elementów tablicy za pomoc*ą *operatora indeksu* **for**( i = 0; i < ROZMIAR; i++ ) **{** scanf( "%d", **&tab[ i ]** ); **tab[ i ]** = 2 ∗ **tab[ i ]**; // *tab[ i ]* ∗*= 2;* printf( "Tab[ %d ] = %d \n", i+1 , **tab[ i ]** ); **}**  b) **int** i; // *dost*ę*p za pomoc*ą *indeksu i operatora wyłuskania* **for**( i = 0; i < ROZMIAR; i++ ) **{** scanf( "%d", **tab+i** ); // &∗(tab+i) == tab+i ∗**(tab+i)** = 2 ∗ ∗**(tab+i)**; // <sup>∗</sup>(tab+i) ∗= 2; printf( "Tab[ %d ] = %d \n", i+1 , ∗**(tab+i)** ); **}** c) **int** licznik, ∗wsk; // *dost*ę*p za pomoc*ą *wska*ź*nika i operatora włuskania* **for**( licznik=0, wsk=tab; licznik < ROZMIAR; licznik++, wsk++ ) **{** scanf( "%d", **wsk** ); ∗**wsk** = 2∗ ∗**wsk**; // <sup>∗</sup>wsk ∗= 2; printf( "Tab[ %d ] = %d \n", licznik+1 , ∗**wsk** ); **}** d) **int** ∗wsk; // *dost*ę*p za pomoc*ą *samych wska*ź*ników (bez dodatkowego licznika)* **for**( wsk=tab; **wsk < tab + ROZMIAR**; wsk++ ) **{** // *wsk < &tab[ROZMIAR]* ← *adres "ko*ń*ca tablicy"*  scanf( "%d", wsk ); ∗wsk ∗= 2; printf( "Tab[ %d ] = %d \n", **wsk**−**tab+1** , ∗wsk ); **}**